## **Download Portraiture Plugin For Photoshop Cs4 !!TOP!!**

Installing Adobe Photoshop is relatively easy and can be done in a few simple steps. First, go to Adobe's website and select the version of Photoshop that you want to install. Once you have the download, open the file and follow the on-screen instructions. Once the installation is complete, you need to crack Adobe Photoshop. To do this, you need to download a crack for the version of Photoshop you want to use. Once you have the crack, open the file and follow the instructions to apply the crack. After the crack is applied, you can start using Adobe Photoshop. Be sure to back up your files since cracking software can be risky. With these simple steps, you can install and crack Adobe Photoshop.

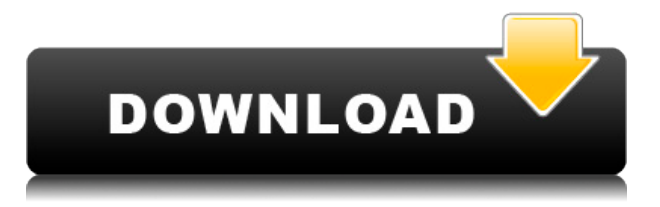

Similarly, Lightroom and Photoshop disagree on something called a Resolve Enhance infinitesimally tiny percentage of the time. And in the field of RAW-to-Digital, Lightroom has little competition. For every photographer I've talked to who prefers Lightroom to Photoshop, I've found a few that like PSE over LR. So it's not clear which of the programs will replace the other. Though it's easy to import and export just about any format, the real power comes not from the plethora of import and export features, but in the ability to use other apps to assist you in your work. For instance, if you're working on a picture in Photoshop 7 and you suddenly need to add a stylized leaf, the all-powerful Brushes tool has you covered. Or if Photoshop is too slow, Fireworks doesn't miss a beat with its responsive interface when working on large images. As mentioned in the video, collaboration among smart designers working from a variety of tools, both on the iPad and on other computers, is possible with the various features of Photoshop 7 and 8. The new and improved Toolbox view is somewhat more like what you would expect to see in other software. It has drop-down menus, the ability to toggle layers on and off, shortcuts for frequently used tools, and a few other new features too. However, this view works very much like the timeline, and believing that it might be confusing to most users, Adobe changed the Toolbox view back to the old one in the trial. Photoshop CS is an industry standard application for production photo manipulations and digital imaging. For most users the real power lies in all of the features that can be applied to images with a few keystrokes. To get the most out of the software you essentially need to know Which Photoshop Features to master. For the most part the tool is completely beginner friendly and almost everyone can learn to become proficient with little or no effort.

## **Download Adobe Photoshop 2021 (Version 22.4.1)Hacked Torrent (Activation Code) x32/64 {{ New! }} 2022**

One of Photoshop's most versatile features is the Layer Panel and Layers Panel, which are handsdown the most used tools. The Layers Panel helps to visually group a selection's layer, which is great for organizing, managing and tweaking your selection. You can nest any one of your selections inside other selections, and you can create your own "layer sets". Knowing how to use the various tools in Photoshop is certainly a major part of creating digital artwork, but you can do even more than merely select an area to invert with a pen tool or get to the Colors menu, and you can choose from those tools to create artwork in new and exciting ways. The following sections go into detail about some of the best tools you'll find in Photoshop. To create a new document, choose File>New, or press the 'N' key on your keyboard. You'll see the drop-down menu (Figure 1 or Figure 2). From the menu, choose General and choose a new document created on the screen. In the new document (or in an existing document with open artwork), you can now start working. You can draw or fill, create layers and groups, and do more than you might expect using Photoshop tools. It's hard to believe, but Adobe Photoshop was first released in 1989. Over the last couple of decades, the program has been evolving and maturing, adding new features, refreshing its look and enhancing its performance. You'll find that Photoshop's growth and improvements in the last two decades have been responsible for some of the biggest shifts in professional style and technology. A vibrant art world has developed, and an incredible wealth of visual content is available for photographers and graphic artists to use. e3d0a04c9c

## **Adobe Photoshop 2021 (Version 22.4.1) Download Product Key Full WIN + MAC X64 2023**

Design Extras allows you to create the perfect design with a number of enhancements. Web, packaging, signage and presentational design are all supported by the extension, along with a range of high-quality fonts and color palettes. A number of the extensions are available for free, and some even for Creative Cloud subscribers. You can browse through Design Extras here: wbr>www.adobe.com/products/photoshop-extras.html The first version of Adobe Photoshop, officially released in 1987, used a Windows-only operating system, but the operating system was soon replaced by the Mac (and therefore a huge success). In 2019, Adobe released Photoshop for Mac and other operating systems. The redesigned application was free of charge, running under OS X 10.8 (Mountain Lion) or above. It was available only on the Mac platform. These are a few of the features which are being introduced with the next version of Photoshop. You will be able to see many more of them in the Photoshop CC along with some exciting Adobe tools. On the 21.5×31.5in page, the first two images each have a different image applied. The distorted images were created in the Develop module then adjusted and combined in the Filter>Blur>Gaussian Blur dialog box. The fifth image is a starburst pattern that was applied to the blurred image in the Tiled dialog box, then combined with the image overlay in the Layers context. The Layers context is opened in the sixth image in a new document.

download oil paint filter for photoshop cs4 adobe photoshop cs2 update download download aplikasi photoshop cs2 gratis untuk windows 7 adobe photoshop cs2 update 9.0.2 download download adobe photoshop cs2 update for windows photoshop cs2 update download photoshop can't download neural filters photoshop portable download windows 10 photoshop ps download windows 10 photoshop pc download windows 10

With the new version of Photoshop Elements 2023, you can now drag and drop images and videos from the cloud directly into your photo or video editing applications. So you can organize photos from your favorite websites in one place, and then sync them with your computer. And a new Shared Collections feature makes it easy to organize your photos and videos into custom groups. Content-Aware Fill in Photoshop CC makes it easy to replace objects that are missing in images, including people. Adobe Sensei is a machine-learning technology that enables Photoshop to automatically detect and replace content that's missing or out of place. All results are customizable, which means you can set thresholds for the software to make decisions about what will be replaced, how much it will be replaced, and whether the result is good enough to replace all of the missing content instead of just the selected area of the image. Adobe Photoshop is a powerful piece of software for those who want to create, edit, share, and otherwise work with images. The program has a large user base, and is suitable for both beginner and advanced users alike, allowing for a wide range of image types to be edited and created. The program offers the ability to work with a wide range of different types of media, and is also able to create complex 3D models. Adobe Photoshop does not have as many users as the software it is based on. Its users are usually designers, photographers and illustrators. Its tools have been proven to be functional and efficient. It has a lot of in-built tools that can be used to improve photos. The software also allows you to create, edit, and print your own creative designs. The software also has a stable client and is highly reliable.

Create an image layout with a single click in the new Flip tool. Then flip, flip back, and flip again giving you more flexibility in conveying what you want. With the new Transform tools, you can easily scale, flip, rotate, and straighten layers with one click. Create an image layout in Photoshop CS5 on the web, PC or Mac and share that layout with others in an instant. There's no need to keep opening a file or a new email. Content-aware Fill allows you to easily replace objects like text with a single action. And a new Merge Canvas tool allows you to easily merge any selection with any layer. Adobe also leveraged Maya's Mental Ray found in its 2019 release to bring a physically accurate camera model to Photoshop, without resorting to raycasting. The model provides for realistic lighting effects, not just lighting effects; in short, it allows you to tell light from shadow and paint realistic reflections and shadows. Photoshop is capable of transforming a color image into a black & white one (or into any other monochrome color grades). Photoshop now has a new "Auto" option to generate monochrome versions of layers automatically, from black and white to grayscale, desaturated or whitewashed color images. Adobe wrestled its library of digital assets into a new Library feature. It's basically a repository that houses a collection of assets: prebuilt brushes; compositional templates; color, tone and saturation palettes; components (with the new GUI in the Future Releases section); and more.

<https://soundcloud.com/gerwigsiddeg7/chandni-chowk-to-china-full-movie-download-in-720p-1080p> <https://soundcloud.com/cuddbogkinsjum1970/fsx-rex-worldwide-airports-hd-keygen> <https://soundcloud.com/sackensfilksynch1984/latency-optimizer-40-full-version-torrent> <https://soundcloud.com/vadimkiltar/harry-potter-and-the-deathly-hallows-part-2-crack-only-412> <https://soundcloud.com/denispotue8/lumion-9-pro-serial-key>

Quick selection and exact raster editing tools allow you to edit the pixels at any point in your image rather than the predefined areas. You can remove pixels in all of their textured states, which provides a more custom and precise editing experience. Adobe Photoshop has Adaptive Sharpen on New and Common Effects which are applied automatically to images being edited in a wider range of file types. It optimizes the way in which the sharpening technique interacts with the image content, keeping the basic editing process as fast and flexible as possible. In the last version of Photoshop (2014), images in the thumbnails could be flipped arbitrarily by using the Edit > Transform > Flip Horizontal option. This year, in the latest Photoshop CC (2016), the Flip Vertical option has also been included, replacing the older Flip Arbitrary. The new Tool Panel gives you a rapid way to access new tools, like Photoshop's new Content Aware Fill. It's the perfect place for you to design logos and patterns, as you can see a real-world preview of the result, then refine the look using smarter, layer-based tools. Photoshop CC 2016 includes many new features that make digital media creation easier and faster than ever. Adaptive Sharpen is a powerful new tool that automatically sharpens images with no more effort from you as an artist. Work with vector shapes and text—even edit Illustrator vector art—and see your content magically sharpen at any resolution, on almost any device, all for no additional effort on your part. Creative Cloud Libraries let you control and edit multiple assets in a way that's faster and easier than ever, and new third-party collections help you be more productive.

Alongside the traditional desktop application, Photoshop Creative Cloud is a web-based application that offers ease of use, on-the-fly image processing, custom page layouts, and many more desirable features. You can log in to Photoshop CC from virtually anywhere and perform all the functions as if you were working on a local file. With Creative Cloud, you have access to the latest versions of the applications, as well as being able to browse all changes to the software through the cloud and

receive updates – a feature which is very popular with most people. In any case, you can be certain that you can access all of your files no matter where you are, or whether you are on a Mac or PC. You can also safely keep your entire archive of work in one place, and share that archive with anyone. You can access Photoshop CC by using your Adobe ID and password to log in to the Creative Cloud workspace. You can then start to access your full Photoshop CC archive through a browser window or on your iPhone, iPad, or Android device. It's then possible to conserve all your images in the cloud and then access them from your smartphone or tablet. You can store your files in your various Creative Cloud spaces and get to work on them from anywhere at any time. This kind of convenience can save you a lot of time and make Photoshop much more efficient and proficient. In addition, Photoshop is now available on the Cloud with a price of \$10 a month. It's possible to start to work on Photoshop by just logging in, and there are some great tools included with it, for example, the Photoshop Content-Aware and Auto Distort options can potentially transform a photograph in an instant and the image manipulation features of Photoshop make it possible to do more than ever before.